# МOODLE платформасидан фойдаланиш (талабалар учун).

moodle.qmii.uz

• Талабалар Админ томонидан курсларга бириктириб чиқилади. Ҳар бир талаба ўзи бириктирилган фанларни ўзлаштиради.

## Тизимга кириш учун талаба логин ва паролини ушбу ойнага киритади

**Q** Вы не вошли в систему (Вход)

goshidagi I ta akademik-litseyi

yo'nalishlari bo'yicha 7738 nafar

bakalayrlar, 17 ta mutaxassisliklar

bo'yicha 264 dan ortiq magistrlar,

tahsil olmoqda. Yoshlarqa 571 dan

ortig professor-o'gituvchilar ta'limtarbiya berishmoqda. Ularni 18 nafari

fan doktori, professorlar, 120 nafari

October 2020

15

22

29.

Пользователей на сайте: 114

(последние 5 минут)

Eshmamatov Davronbek Urol o'q'li

**Jumanazarov Samandar Urinovich** 

 $\overline{2}$ 

 $\mathcal{L}$ 

16

23

 $30<sub>1</sub>$  $-31$ 

 $\bar{3}$ 

 $10<sub>1</sub>$ 11

17

24 25

Bc

 $\overline{4}$ 

18

fan nomzodi, dotsentlardir.

Календарь

Bт Cp

27

28

Пользователи на сайте

Пн

26

TMJ-135-17

Xorijiy tillar

1163 nafar sirtgi ta'lim yo'nalishlarida

faoliyat ko`rsatmoqda. 29 ta ta`lim

#### ОагМII Русский (ru) -**A** Qarshi muhandislik-iqtisodiyot institutida masofav... Dars jadvali Talabalar tizimdan foydalanishi Qarshi muhandislik-iqtisodiyot institutida masofaviy ta'lim tizimi holati va masofaviy oʻqitish sifati boʻyicha onlayn talabalar soʻrovnomasi uchun yo'rignoma <sup>B.</sup> Talabalar tizimdan foydalanishi uchun yo'riqnoma ARM.QMII.UZ elektron kutubxona axborot tizimidan f... ARM.QMII.UZ elektron kutubxona axborot tizimidan foydalanish yo'rignomasi > Курсы Категории курсов Вход • Свернуть всё ▼Geologiya va konchilik ishi fakulteti Логин + 2020-2021 - KUZGI SEMESTR - Muhandislik texnologiyasi fakulteti Пароль + 2020-2021 - KLIZGI SEMESTR ▼Neft va gaz fakulteti □ Запомнить логин + 2020-2021 - KUZGI SEMESTR Вход - Energetika fakulteti Забыли пароль? 12020-2021 - KUZGI SEMESTR -Iqtisodiyot fakulteti → 2020-2021 - KUZGI SEMESTR Последние объявления - Muhandislik texnikasi fakulteti (Пока объявлений нет)

- → 2020-2021 KUZGI SEMESTR
- QarMII BNTU (qo'shma dastur asosida)
- → 2020-2021 KUZGI SEMESTR
- =Sirtai ta'lim bo`limi

## Ушбу рўйхатдан Факультет ва семестрни танлаймиз (2020-2021-KUZGI SEMESTR)

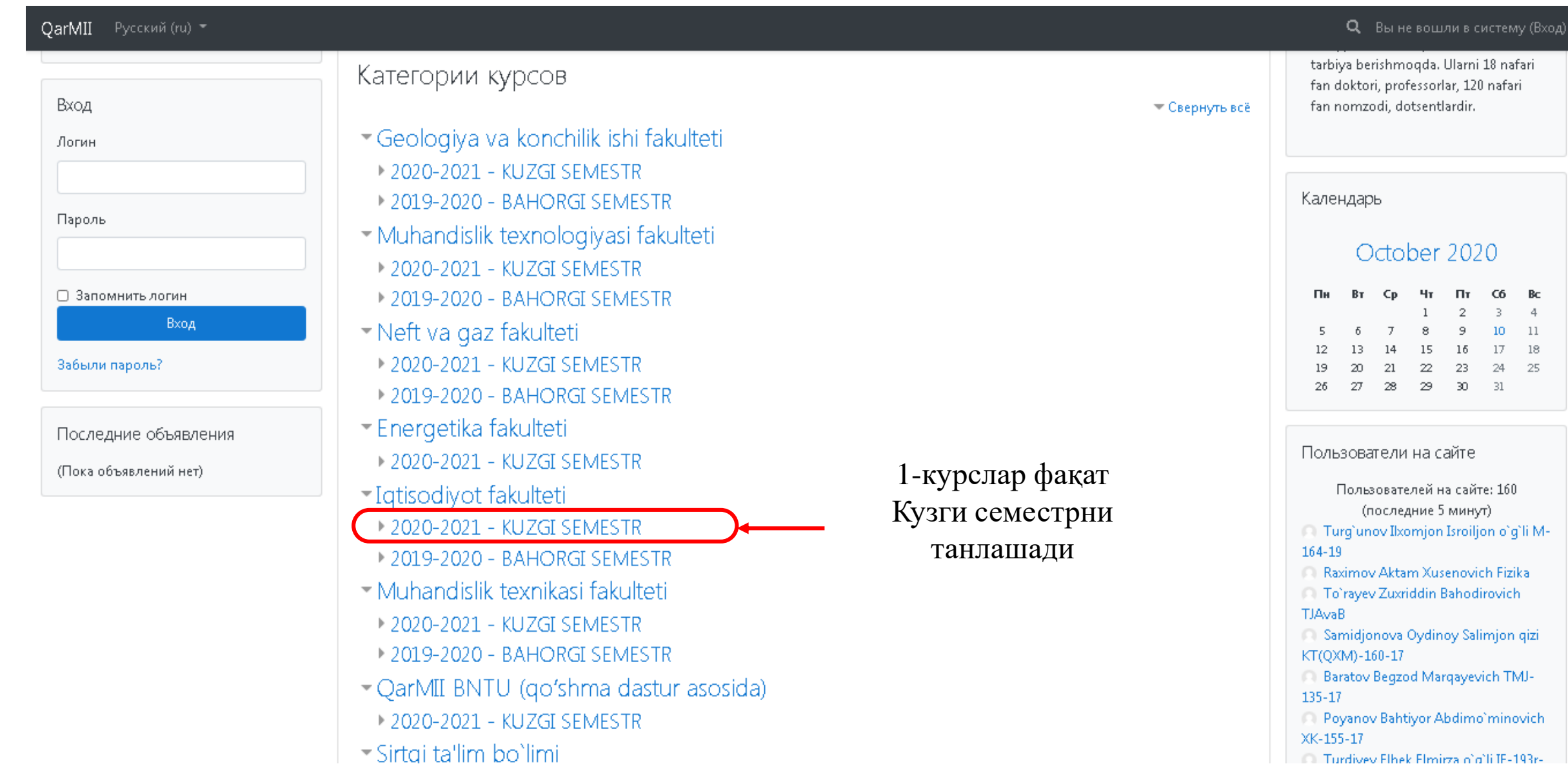

# Йўналишлар рўйхатидан ўзимизни йўналишни танлаймиз

**OarMII** Русский (ru) ▼ m

### 2020-2021 - KUZGI SEMESTR

В начало / Курсы / Iqtisodiyot fakulteti / 2020-2021 - KUZGI SEMESTR

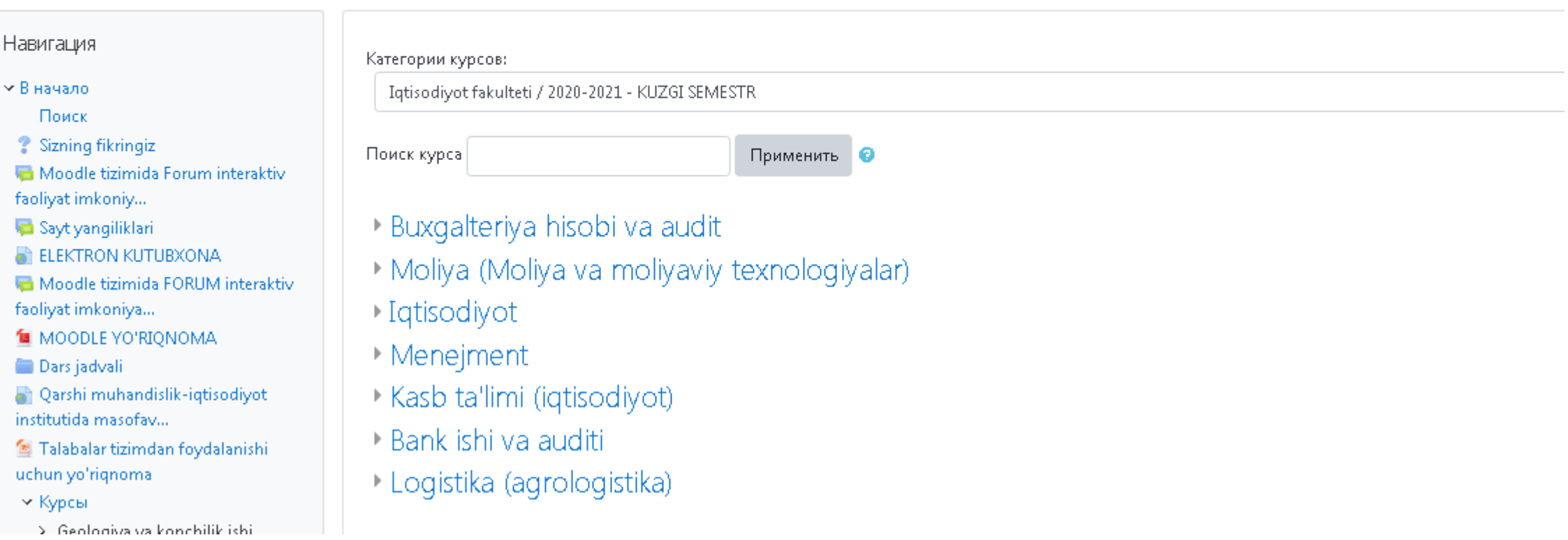

## Курсни танлаймиз

#### **QarMII** Русский (ru) ▼

## Buxgalteriya hisobi va audit

В начало / Курсы / Iqtisodiyot fakulteti / 2020-2021 - KUZGI SEMESTR / Buxgalteriya hisobi va audit

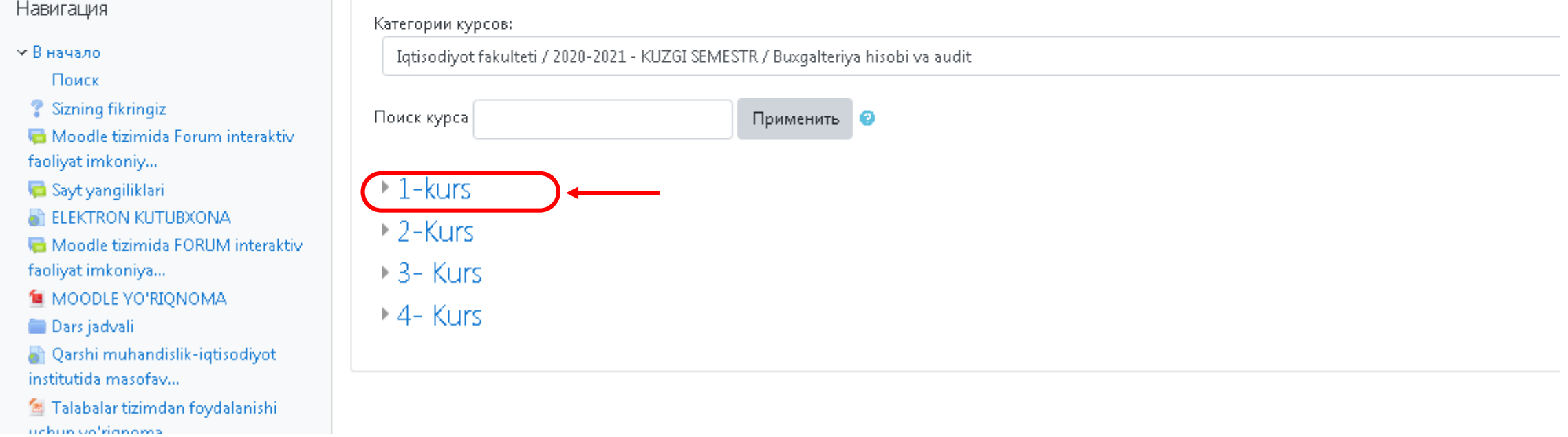

# Фанлар руйхатидан керакли фанни танлаймиз

#### **QarMII** Русский (ru) -

#### faoliyat imkoniy...

 $\widehat{w}$ 

Sayt yangiliklari

**ET ELEKTRON KUTUBXONA** 

Moodle tizimida FORUM interaktiv faoliyat imkoniya...

**M** MOODLE YO'RIONOMA

Dars jadvali

Qarshi muhandislik-iqtisodiyot institutida masofav...

E Talabalar tizimdan foydalanishi uchun yo'rignoma

× Курсы

> Geologiya va konchilik ishi fakulteti

> Muhandislik texnologiyasi fakulteti

> Neft va qaz fakulteti

> Energetika fakulteti

v Iqtisodiyot fakulteti

 $\vee$  2020-2021 - KUZGI SEMESTR

∨ Buxqalteriya hisobi va audit

 $\vee$  1-kurs

**序** Mustaqillik darsi

**序**Ingliz tili

信 O'zbek tilini sohada

go'llanilishi

Tatisodiyotda axborot komplekslari va tevnologiuslari

#### **Mustagillik darsi**

Учитель: Abdullayev O'ktam Sheraliyevich O'zbekiston tarixi

### $\triangleright$  Ingliz tili

Учитель: Begimgulova Shaxnoza Axmedovna Xorijiy tillar Учитель: Bunyod Xoliyorov Xorijiy tillar Учитель: Jabborova Dilafro'z Ismatullo qizi Xorijiy tillar

#### O'zbek tilini sohada qo'llanilishi

Учитель: Begimov Odil O'zbek va rus tillari

### Diqtisodiyotda axborot komplekslari va texnologiyalari

Учитель: Ergashev Nuriddin G'ayratovich AT kafedra Учитель: Suropov Bahodir Maydonovich AT kafedra

#### <sup>13</sup> Iqtisodchilar uchun matematika

Учитель: Eshmatov Baxodir Eliyevich Oliy matematika

### **Igtisodiyot nazariyasi**

Учитель: Rashidov Raximjon Iskandarovich IChBH Учитель: Shamshinur Yakubova Shuxratovna ICHBH Учитель: Ro'ziyev Zafar Moliya

## Фанга доир мавзулар. Шу мавзуларни танлаб ўзлаштиришни бошлаймиз

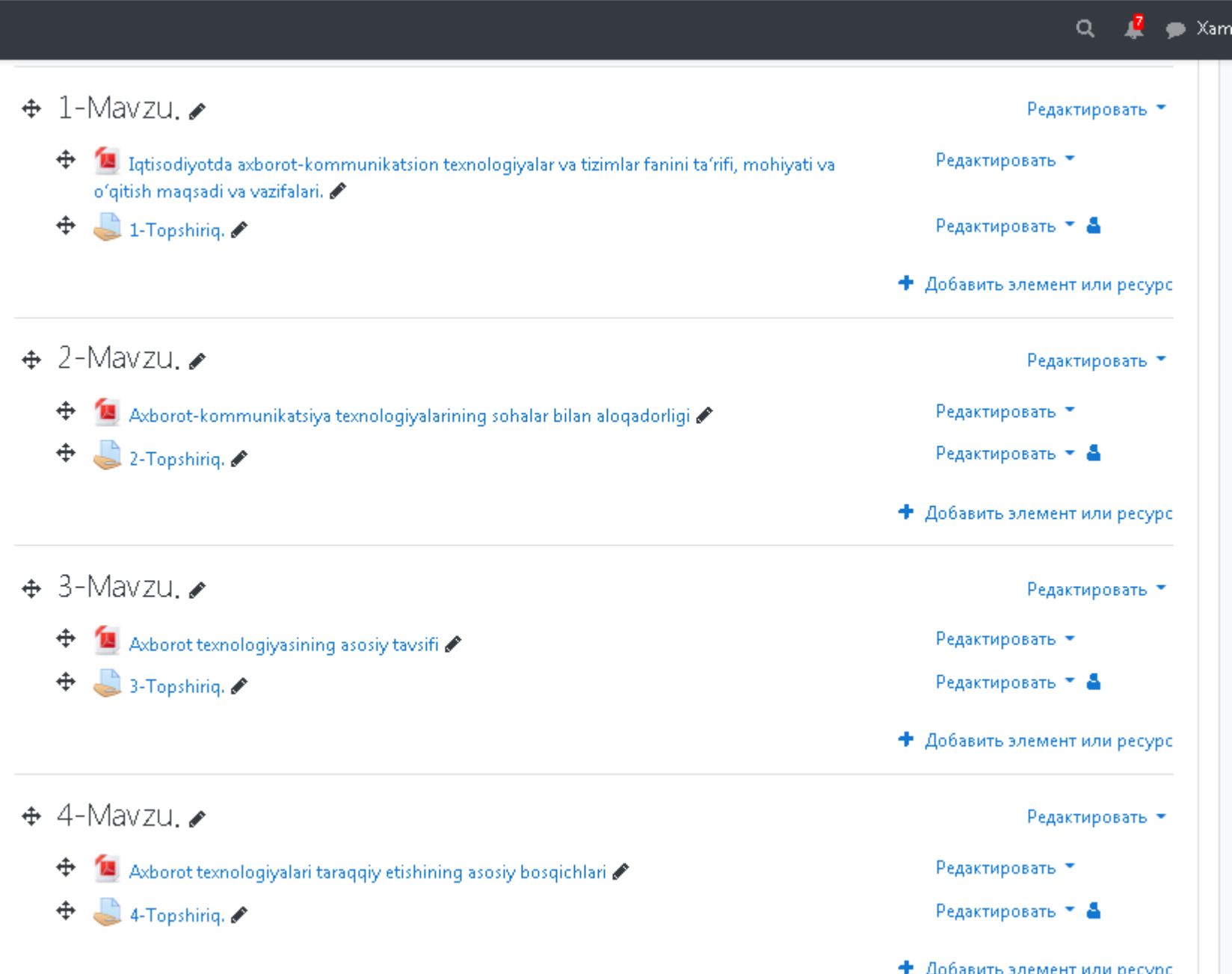

# Маърузани танлаш

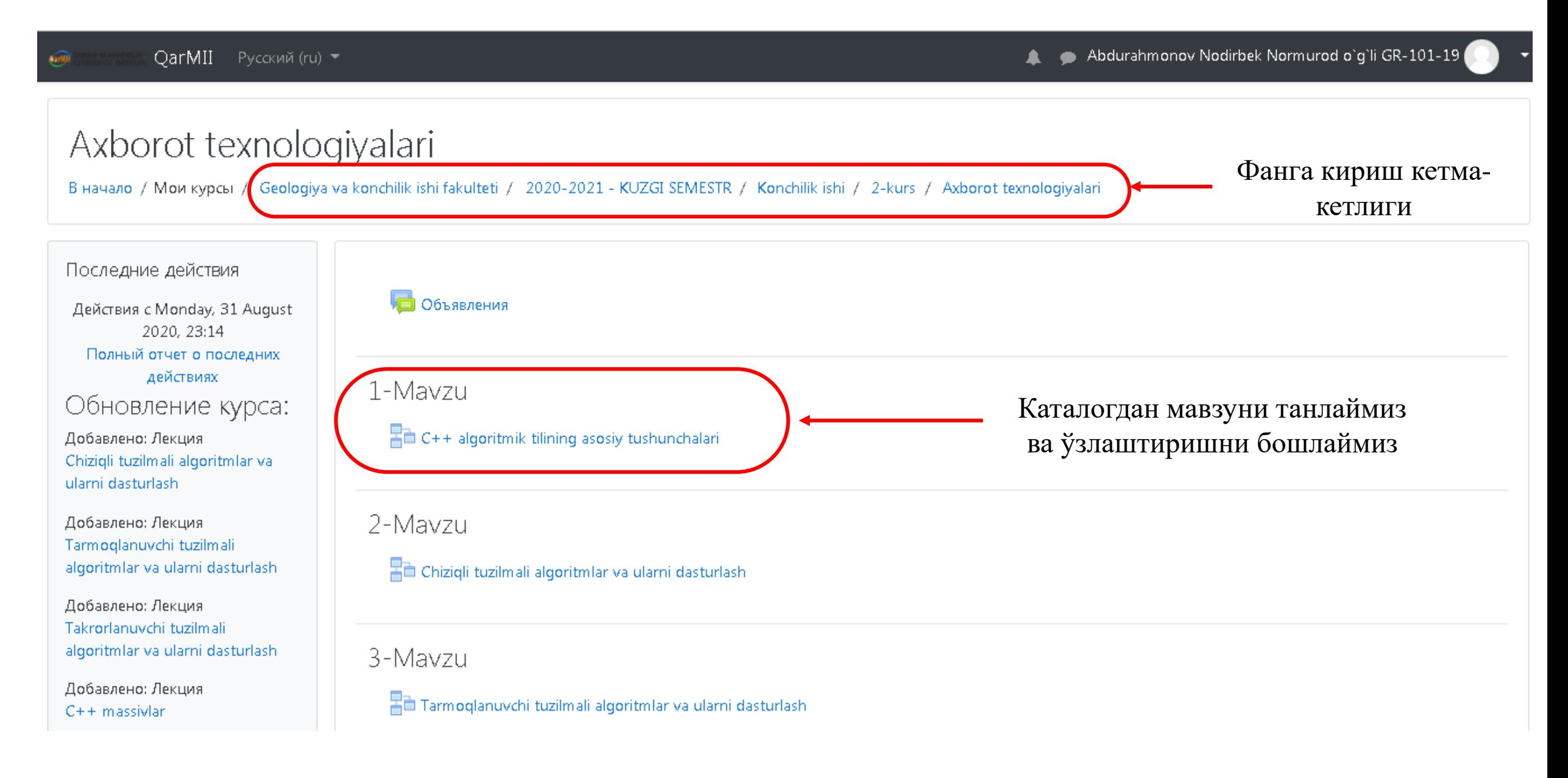

## Маъруза матнининг бошланиши

C++ algoritmik tilining asosiy tushunchalari Попытка: 1 ma'ruza matn

Mavzu: C++ algoritmik tilining asosiy tushunchalari

Reja:

- C++ tilining asosiy tushunchalari 1.
- **Toifalar** 2.

#### 3. **Ifodalar**

C++ algoritmik tilining asosiy tushunchalari

C++ algoritmik tilining alifbosi quvidagilardan iborat:

- · katta va kichik lotin harflari:
- $\cdot$  0 dan 9 gacha raqamlari;
- maxsus belgilar  $(+,-,*,/,-,>,<,\{,\},[,],')$  ni o'z ichiga oladi.

C++ tilida so'z deb bir nechta belgilar ketma - ketligi tushuniladi. Xizmatchi so'z deb C++ tilidagi standart nom tushuniladi. Bu nom maxsus ma'noni anglatadi va uni ma'lumotlarga berib bo'lmaydi. Masalan: int, float, for, while va hokazo.

C++ tilida ma'lumotlarning elementlari bo'lib o'zgaruvchilar, o'zgarmaslar, izohlar xizmat qiladi.

O'zgaruvchi. Xotiraning nomlangan qismi bolib, o'zida ma'lum bir toifadagi qiymatlarni saqlaydi. O'zgaruvchining nomi va qiymati bo'ladi. O'zgaruvchining nomi orqali qiymat saqlanayotgan xotira qismiga murojaat qilinadi. Programma ishlashi jarayonida o'zgaruvchining qiymatini o'zgartirish mumkin. Har qanday o'zgaruvchini ishlatishdan oldin, uni e'lon qilish lozim.

Quyida butun sonlardan foydalanish uchun b, haqiqiy sonlardan foydalanish uchun h o'zgaruvchisi e'lon qilingan:

int b; float h;

#### O'zgarmaslar (const)

Hisoblash jarayonida qiymatini o'zgartirmaydigan kattaliklarga aytiladi. float const pi =  $3.14$ ;

Izohlar. Programmaning ma'lum qismini tavsiflash uchun ishlatiladi va bu qatorda hech qanday amal bajarilmaydi, ya'ni programmaning biror qismini yaxshiroq tushuntirish uchun xizmat qiladi. Izoh "/\*" va "\*/" simvollari orasida beriladi.  $/* Bu$  verga izoh voziladi. \*/

Bundan tashqari bir satrli izohlardan ham foydalanish mumkin. Buning uchun izoh boshiga "//" belgisi qo'yiladi.

## Маъруза матнининг охири

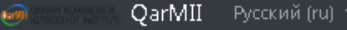

▲ ● Abdurahmonov Nodirbek Normurod o'g'li GR-101-19

Matemetik funksiyalardan programmada foydalanish uchun math.h sarlavha faylini progarmmaga qo'shish kerak. #include <math.h>

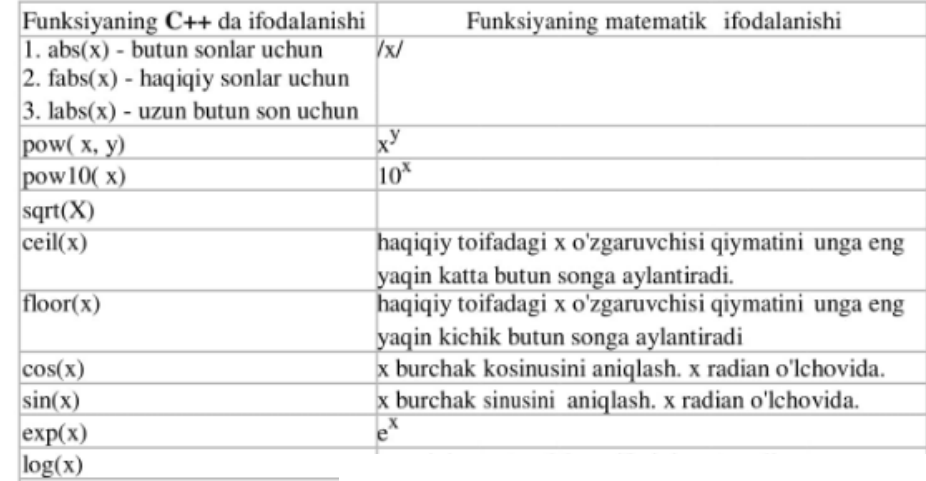

mavzuga oid savollar

 $log 10(x)$ 

Вы прошли 0% лекции

Маъруза матнни ўқиб бўлганимиздан сўнг, саҳифа охиридаги ушбу тугмани босамиз ва мавзуга оид саволларга ўтамиз

 $\widehat{(\text{and)} }$ 

### Axborot texnologiyalari

В начало / Мои курсы / Geologiya va konchilik ishi fakulteti / 2020-2021 - KUZGI SEMESTR / Konchilik ishi / 2-kurs / Axborot texnologiyalari / 1-Mavzu / C++ algoritmik tilining asosiy tushunchalari

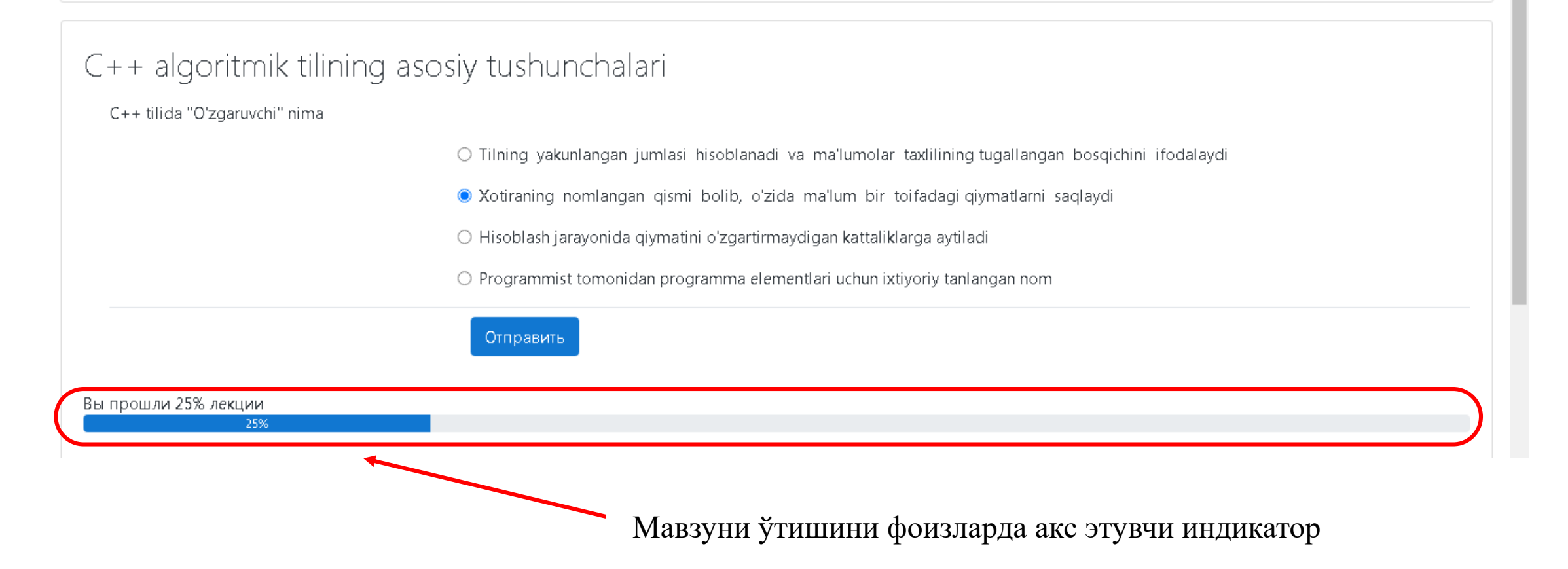

Abdurahmonov Nodirbek Normurod o`g`li GR-101-19 **QarMII** Русский (ru) ▼  $\widehat{\text{curl}}$ ▲ В начало / Мои курсы / Geologiya va konchilik ishi fakulteti / 2020-2021 - KUZGI SEMESTR / Konchilik ishi / 2-kurs / Axborot texnologiyalari / 1-Mavzu / C++ algoritmik tilining asosiy tushunchalari C++ algoritmik tilining asosiy tushunchalari C++ algoritmik tilining alifbosi nimalardan iborat  $\Box$  mantiqiy amallar O dan 9 gacha raqamlari □ string tipidagi ma'lumotlar katta va kichik lotin harflari M maxsus belgilar krill alifbosidagi harflar

Отправить

50%

Вы прошли 50% лекции

Abdurahmonov Nodirbek Normurod o`g`li GR-101-19  $\text{O}_\text{H}$ **QarMII** Русский (ru) ▼ ▲ В начало / Мои курсы / Geologiya va konchilik ishi fakulteti / 2020-2021 - KUZGI SEMESTR / Konchilik ishi / 2-kurs / Axborot texnologiyalari / 1-Mavzu / C++ algoritmik tilining asosiy tushunchalari

### C++ algoritmik tilining asosiy tushunchalari Quyida mos amallar belgilang  $i++$  $i=i+1$  $\div$  $j$  $i=i-1$  $\div$  $a += b$  $a=a+b$  $\div$  $a^* = b - c$  $a = a * (b - c)$   $\div$ Отправить Вы прошли 75% лекции 75%

Abdurahmonov Nodirbek Normurod o`g`li GR-101-19 **Carlis ОагМII** Русский (ru) ▼ Axborot texnologiyalari В начало / Мои курсы / Geologiya va konchilik ishi fakulteti / 2020-2021 - KUZGI SEMESTR / Konchilik ishi / 2-kurs / Axborot texnologiyalari / 1-Mavzu / C++ algoritmik tilining asosiy tushunchalari C++ algoritmik tilining asosiy tushunchalari Поздравления - лекция завершена Маърузани тугаганлигини билдирувчи хабар Оценка за ответы на вопросы: 3 из 3 Ваша текущая оценка: 100.0 из 100 Вы прошли 100% лекции 100% Пересмотр лекции Вернуться к Axborot texnologiyalari Посмотреть оценки Баҳоларимизни кўриш учун ушбу ҳаволани босамиз

# Баҳолар жадвали

**QarMII** Русский (ru) ▼  $\bigcirc$ 

Abdurahmonov Nodirbek Normurod o`g`li GR-101-19 ▲

٠

### Отчет по пользователю - Abdurahmon orчет по пользователю • hurod o`g`li GR-101-19

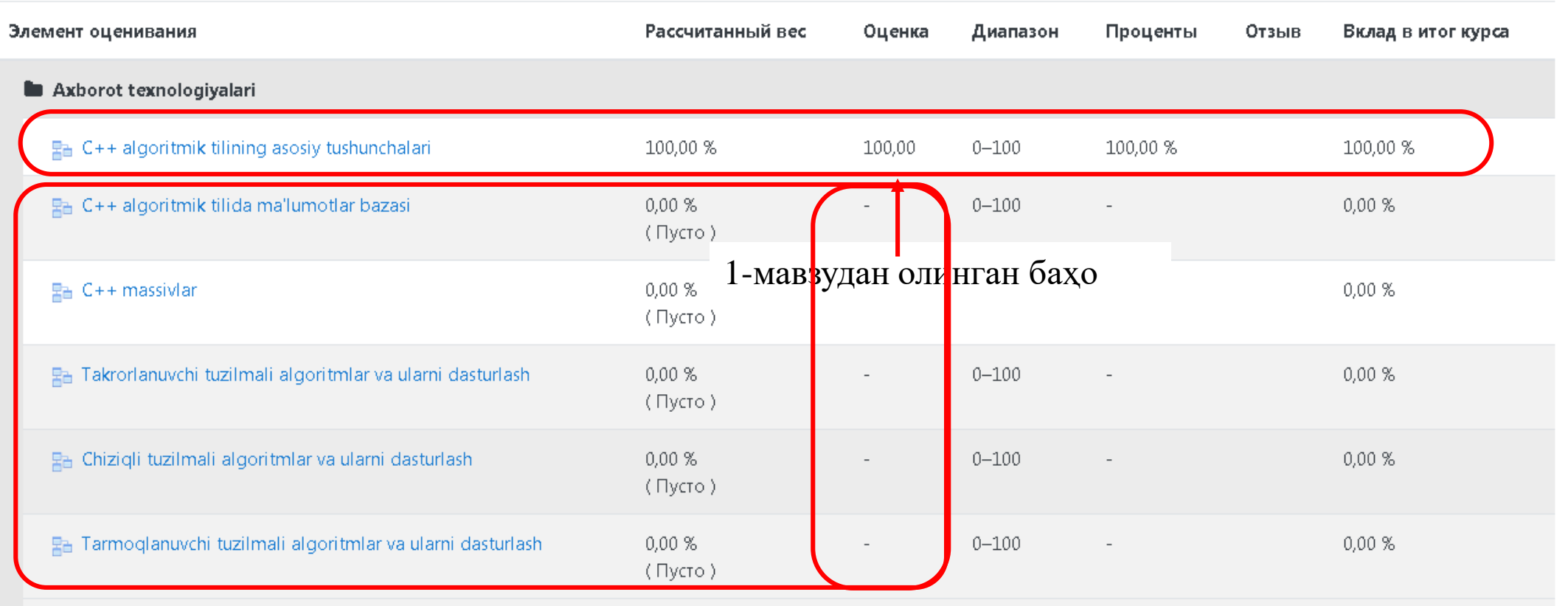

Қолган мавзуларга кирилмаганлиги учун баҳо қўйилмаган